**Datenblatt** Mobil

## Die nächste Generation von Application Performance Management für mobile Anwendungen

Heute entfallen 15% des gesamten Internetverkehrs auf mobile Anwendungen. Weltweit werden sie von 1,5 Mrd. Menschen genutzt. Daher ist die Leistung mobiler Applikationen wichtiger denn je – sowohl für die Endanwender als auch für die Firmen, deren Gewinne davon abhängen.

## **AppDynamics für mobile Anwendungen**

Mit AppDynamics für mobile Anwendungen können Sie jetzt die Leistung Ihrer systemeigenen mobilen Anwendungen für iOS und Android überwachen und so gewährleisten, dass Ihre mobilen Nutzer vom Öffnen der Anwendung bis zum Ausschalten des Geräts ein optimales Erlebnis haben.

Durch die Komplexität moderner Applikationen wird das durchgängige Monitoring aller Produktionsanwendungen unabdingbar – gleichgültig, ob sie auf einem Browser oder auf einem Smartphone laufen.

AppDynamics für mobile Anwendungen liefert Ihnen über das Anwendererlebnis-Dashboard einen umfassenden Einblick in das Anwendererlebnis von mobilen und webgestützten Anwendungen.

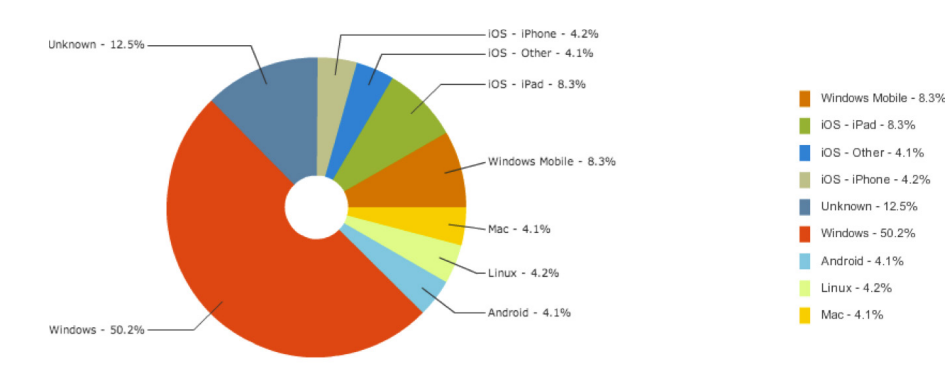

## **Entscheidende Vorteile**

- Überwachung des Anwendererlebnisses – Vollständige Transparenz des Anwendererlebnisses für iOS- und Android-Nutzer – global und in Echtzeit
- Absturz-Berichte Informationen zu den Ursachen von Applikationsabstürzen und -hängern
- Momentaufnahmen von Netzwerkanfragen mit serverseitiger Korrelation – durchgängige Transparenz vom mobilen Gerät bis hin zu mehreren Ebenen auf Serverseite
- Geräte- und Nutzer-Analyse – Analyse von Gerät, Betreiber, Betriebssystem und Anwendungsversionen
- Nutzerdefinierte Messungen – Verfolgen beliebiger nutzerdefinierter Messwerte und Nutzung von dynamischem Baselining zur Anomalie-Erkennung

**Trägermatrix** – iOS 5.1.1+

– Android 2.3.3+

## **KOSTENLOS** ausprobieren auf appdynamics.com